Eric Roberts Handout #14 CS 54N October 19, 2016

# Assignment #3

## **Due: Wednesday, October 26**

# **Problem 1—Tracing Turing machine execution**

Solve the problems in the puzzle box on page 162 of the reader.

# **Problem 2—Calculating remainders**

Write the program for a Turing machine  $M_{\%3}$  that computes the remainder of its input when divided by 3. Given, for example, an input tape containing the number 8

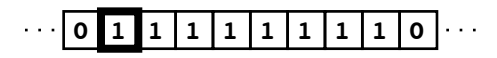

executing  $M_{\%3}$  should leave the number 2 on the tape, because 2 is the remainder of 8 divided by 3.

 $\cdot \cdot \cdot$  **0 1 1 0**  $\cdot \cdot$ 

Note that your program must leave the tape head at the beginning of the remainder.

## **Problem 3—Duplicating a number**

Implement a Turing machine  $M_{\text{copy}}$  that copies an input value on the tape, leaving two identical values on the output tape separated by a single **0**. Thus, if the input tape is

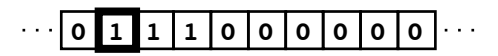

the final configuration of the tape should look like this:

**0 1 1 1 0 1 1 1 0 0**

## **Problem 4—The Busy Beaver problem**

The solution for the BB(4) problem, which produces thirteen **1**s, is included in the library with the Turing machine simulator. To get a feel for how challenging this problem is, write a four-state Turing machine that produces at least eight but no more than twelve **1**s before stopping. It will probably help to look at the solution to BB(3) for ideas.